## **Adobe Connect:** Host a Class/Meeting

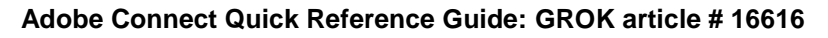

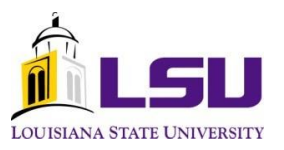

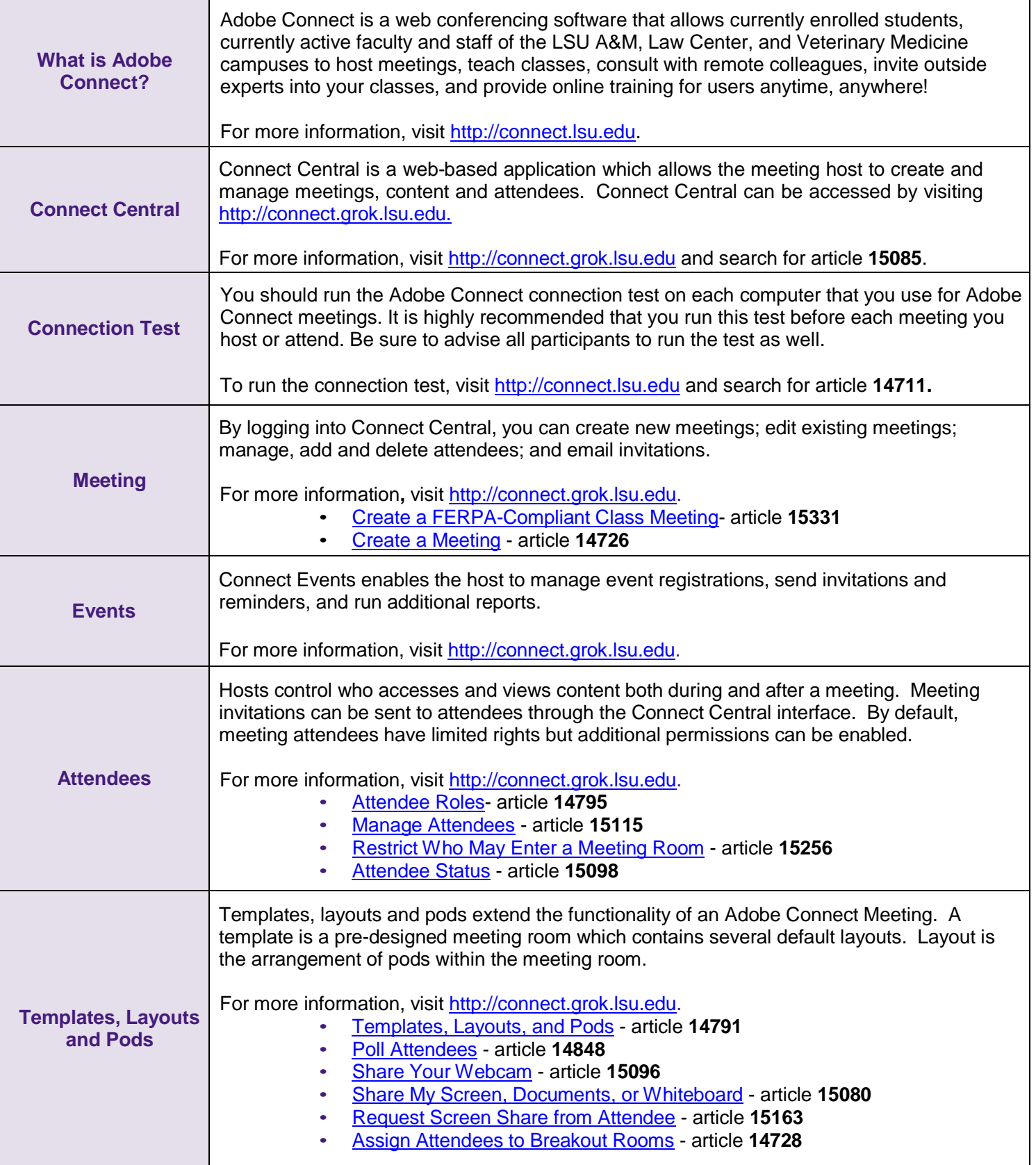

Information Technology Services: The Faculty Technology Center | Phone Number: (225)578-3375, Option 1 | E-mail: [ftc@lsu.edu](mailto:ftc@lsu.edu) GROK Website:<http://lsu.edu/connect> | You can search for the articles above by the article numbers. (Last updated: Mar. 2013)

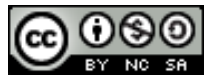

## **Adobe Connect:** Host a Class/Meeting

**Adobe Connect Quick Reference Guide: GROK article # 16616**

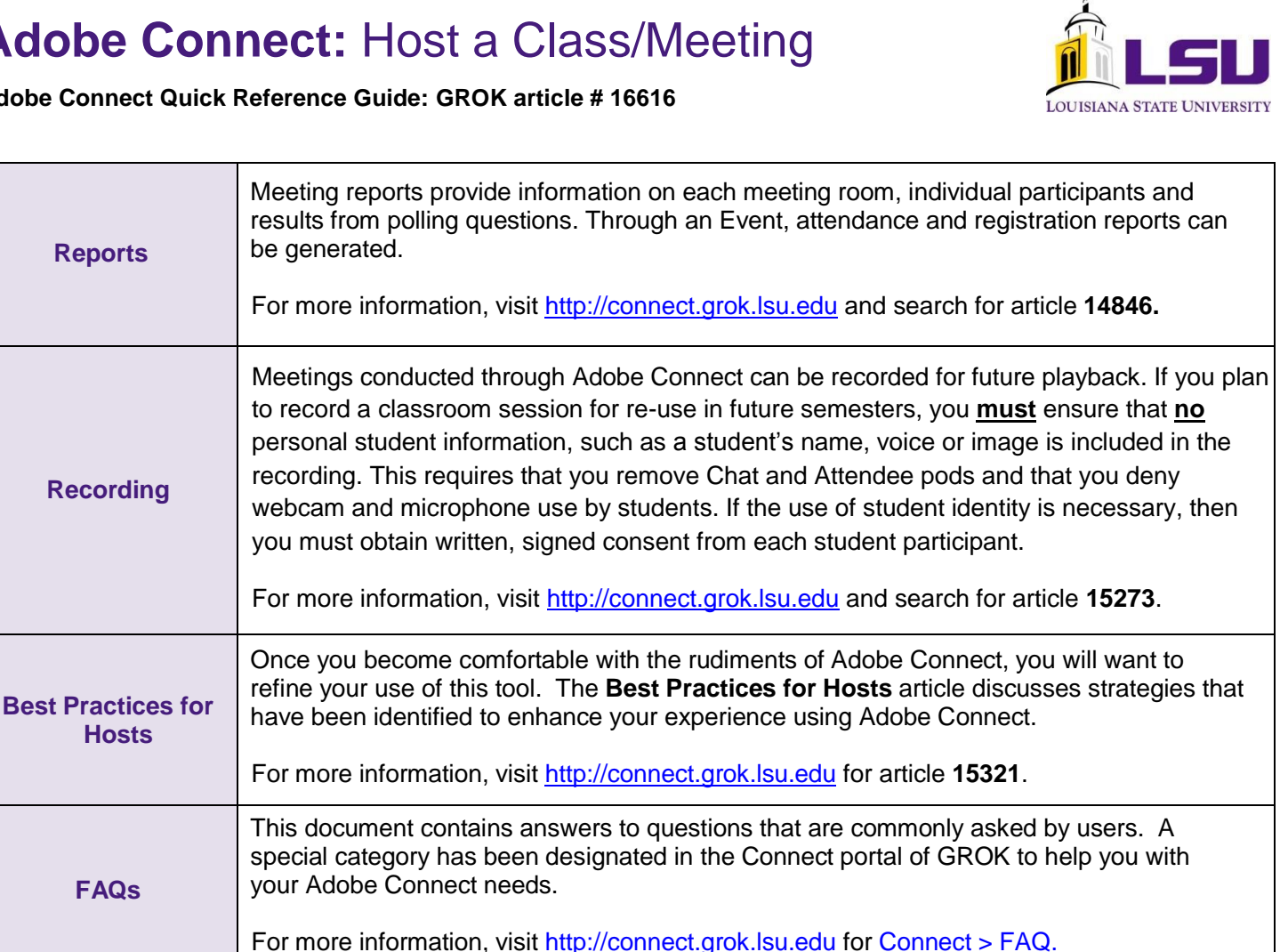

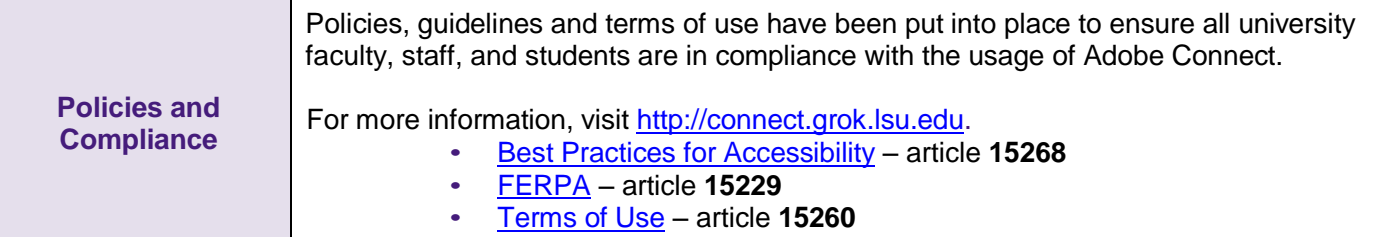

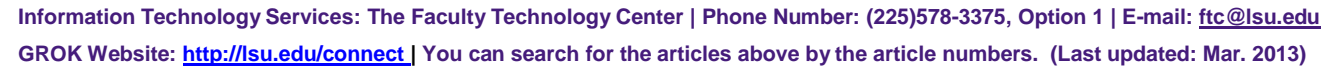

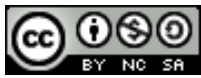